# TwinRX

## Contents

- 1 Device Overview
- 2 Key Features
- 3 Daughterboard Specifications
  - ♦ 3.1 Features ♦ 3.2 Antennas
  - 3.3 Gains
    3.4 Bandwidths
- 3.4 Bandwidths
  3.5 Sensors
  3.6 Ports
  3.7 Preselector Filters
  4 RF Specifications
  4.1 Freq Range
  4.2 Noise Figure
  4.3 RX Third Order Intercept (dBm)
  4 4 Phase Noise (dBc/Hz)
  - + 4.4 Phase Noise (dBc/Hz) ♦ 4.5 Input/Output Impedance
  - ◆ 4.6 Input Power Levels
- 5 Hardware Specifications
  - ◆ 5.1 TwinRX
- 6 Environmental Specifications
  - 6.1 Operating Temperature Range
     6.2 Operating Humidity Range
- 7 USRP Compatibility
- 8 Phase Synchronization
- 9 Schematics
- 10 RF Connectors
- 11 Local Oscillator Connectors
   11.1 LO Sharing with Neighbour TwinRXs
- 12 Software API

  - ♦ 12.1 New Multi USRP Functions
     ♦ 12.2 Antenna Mapping
     ♦ 12.3 Local Oscillator Control and Routing
     ♦ 12.4 Exporting Local Oscillators
- 13 Drawings
- 14 Certifications
  - ◆ 14.1 RoHS
    ◆ 14.2 China RoHS
- 15 Certificate of Volatility
  16 Downloads

The TwinRX daughterboard for the USRP X300 and X310 SDR platform is a two-channel superheterodyne receiver designed for high performance spectrum monitoring and direction finding applications. The receiver is tunable from 10 MHz - 6 GHz and has 80 MHz of instantaneous bandwidth per channel, providing the versatility necessary to analyze a variety of signals in multiple bands of interest. Each channel has an independent RF signal chain with preampilifiers, preselectors, and two mixer stages for superior selectivity. Users can tune the two channels independently to simultaneously monitor uplink and downlink communication with a combined bandwidth of 160 MHz. The ability to share the LO between channels across multiple daughterboards enables the phase-aligned operation required to implement scalable multi-channel phased-arrays. The receiver is capable of fast frequency hopping to detect frequency agile emitters. Configurable RF attenuation and preamplication allow users to optimize dynamic range in favor of noise figure for faint signals, or IP3 for stronger signals. UHD automatically configures the RF signal path for optimized performance in the pre-defined use cases, and provides the flexibility to adjust settings manually. Support for RFNoC on the X Series motherboard enables deterministic FPGA-accelerated computations for real-time spectrum analysis. The TwinRX daughterboard is supported by the USRP Hardware Driver? (UHD) software API for seamless integration into existing applications.

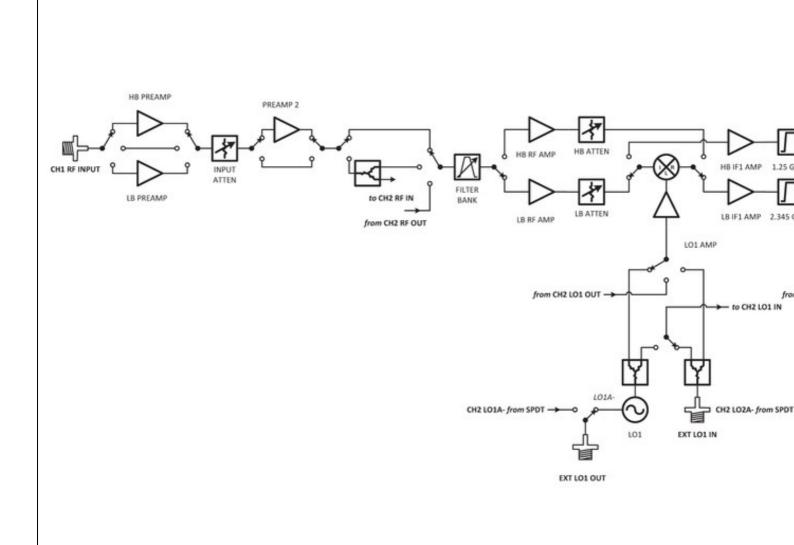

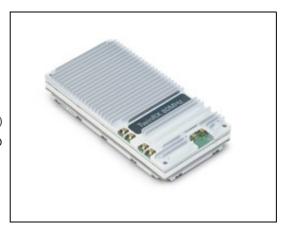

- Two-Channel Superheterodyne Receiver
  Frequency Range: 10 MHz 6 GHz
  Bandwidth: 80 MHz per channel (160 MHz total)
  RF shielding
  Independent RF signal channels with optional LO sharing
- 2 superheterodyne frontends (2 receive)
  80 MHz per channel
  Independent tuning
  LO Sharing Capability

- Coherent and phase-aligned operation
  Preselection Filters
  RF Shielding

### Receive: RX1 or RX2

- Receive Gains Range: 0-93dB
- TwinRX: 80 MHz per channel (160 MHz total)
- Io\_locked: boolean for LO lock state

The TwinRX has six MMCX RF connectors on it.

| Connector | Description              | Min     | Nominal | Damage      |
|-----------|--------------------------|---------|---------|-------------|
| J1        | LO2 Export               | 0 dBm   | 3 dBm   | NA (Output) |
| J2        | LO2 Input                | 0 dBm   | 2 dBm   | 20dBm       |
| J3        | LO1 Export               | -12 dBm | 5 dBm   | NA (Output) |
| J4        | LO1 Input                | -10 dBm | -5 dBm  | 10dBm       |
| J5        | Antenna 1 connector RX 1 |         |         | 10 dBm      |
| J6        | Antenna 2 connector RX 2 |         |         | 10 dBm      |

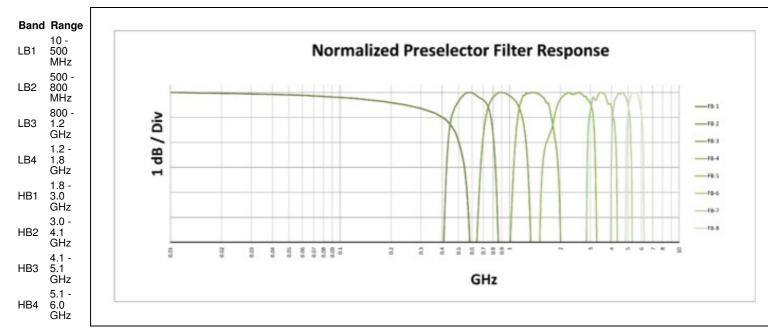

• Each preselector filter has a ±40 MHz band overlap.

• 10MHz - 6GHz

| Frequency      | Preamp Enabled       |      |
|----------------|----------------------|------|
| 10 MHz - 3 GHz | < 5                  |      |
| 3 GHz - 5 GHz  | < 4                  |      |
| 5 GHz - 6 GHz  | < 8                  |      |
| Frequency      | Full Scale = -45 dBm | Full |

| Frequency        | Full Scale = -45 dBm | Full Scale = -30 dBm | Full Scale = -20 dBm |
|------------------|----------------------|----------------------|----------------------|
| 10 MHz - 1.8 GHz | -8                   | -2                   | 16                   |
| 1.8 GHz - 3 GHz  | -10                  | -1                   | 14                   |
| 3 GHz - 6 GHz    | -13                  | -1                   | 12                   |

| Frequency Offset | 0.9 GHz | 2.4 GHz | 5.8 GHz |
|------------------|---------|---------|---------|
| 10 kHz           | -88     | -86     | -82     |
| 100 kHz          | -105    | -107    | -103    |
| 1 MHz            | -124    | -127    | -127    |

- All RF Ports are matched to 50 Ohm with -10dB or better return loss generally. Detailed test is pending.
- The maximum input power for the TwinRX is +10 dBm.
- Ettus Research recommends to always use the latest stable version of UHD. Minimum UHD version is 3.10.0.0
- Current Hardware Revision: 2
- Minimum version of UHD required: 3.10.0.0
- Minimum version of GNU Radio required: 3.7.10
- 0-40 °C
- 10% to 90% non-condensing
- X300 and X310 USRP only
- master\_clock\_rate of 200e6 only. The TwinRX daughterboard does not operate with the master clock rate of 184.32e6; operation with this master clock rate will result in UHD errors such as the following:

[ERROR] [DBMGR] The daughterboard manager encountered a recoverable error in init. Loading the "unknown" daughterboard implementations to continue. The daughterboard cannot operate until this error is resolved. ValueError: TwinRX clock rate 92160000.000000 is not a multiple of the pfd freq 12500000.000000.

The TwinRX daughterboard is capable of phase-synchronous operation, and is recommended for phase-coherent applications. Please note that the TwinRX is receive-only. The SBX and UBX daughterboards are also recommended for phase-coherent applications, and are capable of both transmit and receive operations.

The TwinRX daughterboard is composed of two PCBs, the Intermediate Frequency (IF) board and the RF board. There are two functionally identical revisions of TwinRX at the moment. Please check the back of your TwinRX to see which you have. The schematics for TwinRX revision B should answer most possible questions. If you have any further questions please email support@ettus.com.

TwinRX Revision A - (159685A-01)

- IF Board Revision B (158671B-01L)
- RF Board Revision C (156263C-01L)

TwinRX Revision B - (159685B-01)

- IF Board Revision C (158671C-01L)
  RF Board Revision D (156263D-01L)

File:TwinRX IF Board Rev C.pdf

File:TwinRX RF Board Rev D.pdf

The antenna ports are MMCX connectors with 50 ohm input impedance. By default Antenna 1 (RX1) is routed to Channel 1 and Antenna 2 (RX2) to Channel 2. This routing can be changed to swap the antennas or to share a single antenna to both channels. The damage threshold for the antenna inputs is 10 dBm. In practice the available gain makes much lower input powers recommended for achieving the best dynamic range and noise figure.

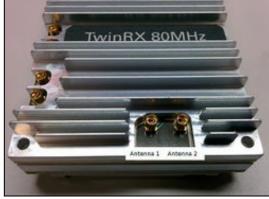

Note: LO sharing cables are not required for a single TwinRX setup. LO sharing cables are only required with two TwinRX daughterboards in a single USRP X300/X310.

| Connector | Description                    | Min        | Nominal | Damage         | 111 1 1AA                                 |
|-----------|--------------------------------|------------|---------|----------------|-------------------------------------------|
| J1        | LO2 Export                     | 0<br>dBm   | 3 dBm   | NA<br>(Output) |                                           |
| J2        | LO2 Input                      | 0<br>dBm   | 2 dBm   | 20dBm          | 8 <b>1</b>                                |
| J3        | LO1 Export                     | -12<br>dBm | 5 dBm   | NA<br>(Output) | Twing                                     |
| J4        | LO1 Input                      | -10<br>dBm | -5 dBm  | 10dBm          |                                           |
| J5        | Antenna 1<br>connector<br>RX 1 |            |         | 10 dBm         |                                           |
| J6        | Antenna 2<br>connector<br>RX 2 |            |         | 10 dBm         | L01 input L01 Output L02 Input L02 Output |
|           |                                |            |         |                |                                           |

| TwinRX (A Slot) | TwinRX (B Slot) |
|-----------------|-----------------|
| J1 LO2 Export   | J2 LO2 Input    |
| J2 LO2 Input    | J1 LO2 Export   |
| J3 LO1 Export   | J4 LO1 Input    |
| J4 LO1 Input    | J3 LO1 Export   |

The advanced functionalities of the TwinRX will be exposed through new functions implemented in Multi-USRP.

The two channels of the TwinRX can be independently configured to use either of the two antenna ports, **RX1** and **RX2** using the standard antenna selection function in multi\_usrp.

virtual void set\_rx\_antenna(const std::string &ant, size\_t chan = 0) = 0;

Select the RX antenna on the frontend.

ant the antenna name

• chan the channel index 0 to N-1

The TwinRX has two channels, **CH1** and **CH2** and each channel has two local oscillators, **LO1** and **LO2**. The local oscillators for a channel can be sourced from that channel's **internal** synthesizers, the **companion** channel's synthesizers, or **external** inputs. The value <code>multi\_usrp::ALL\_Los</code> can be used to specify that the command be run on both synthesizers for a channel. The defaults are to operate on

virtual std::vector<std::string> get\_rx\_lo\_names(size\_t chan = 0) = 0;

Get a list of possible LO stage names

- chan the channel index 0 to N-1
- Returns a vector of strings for possible LO names

virtual void set\_rx\_lo\_source(const std::string &src, const std::string &name = ALL\_LOS, size\_t chan = 0) = 0;

Set the LO source for the usrp device. For USRPs that support selectable LOs, this function allows switching between them. Supported options for source: internal, external, companion.

- src a string representing the LO source
- name the name of the LO stage to update
- chan the channel index 0 to N-1

```
virtual const std::string get_rx_lo_source(const std::string &name = ALL_LOS, size_t chan = 0) = 0;
```

Get the currently set LO source.

- name the name of the LO stage to query
- chan the channel index 0 to N-1
- Returns the configured LO source

virtual std::vector<std::string> get\_rx\_lo\_sources(const std::string &name = ALL\_LOS, size\_t chan = 0) = 0;

Get a list of possible LO sources.

- name the name of the LO stage to query
- chan the channel index 0 to N-1
- Returns a vector of strings for possible settings

virtual double set\_rx\_lo\_freq(double freq, const std::string &name, size\_t chan = 0) = 0;

- freq the frequency to set the LO to
- name the name of the LO stage to update
- chan the channel index 0 to N-1 Returns a coerced LO frequency

virtual double get\_rx\_lo\_freq(const std::string &name, size\_t chan = 0) = 0;

#### Get the current RX LO frequency.

- name the name of the LO stage to query
- chan the channel index 0 to N-1
- Returns the configured LO frequency

virtual freq\_range\_t get\_rx\_lo\_freq\_range(const std::string &name, size\_t chan = 0) = 0;

Get the LO frequency range of the RX LO.

- name the name of the LO stage to query
- chan the channel index 0 to N-1
- Returns a frequency range object

virtual void set\_rx\_lo\_export\_enabled(bool enabled, const std::string &name = ALL\_LOS, size\_t chan = 0) = 0;

Set whether the LO used by the usrp device is exported For USRPs that support exportable LOs, this function configures if the LO used by chan is exported or not.

- enabled if true then export the LO
  name the name of the LO stage to update
  chan the channel index 0 to N-1 for the source channel

virtual bool get\_rx\_lo\_export\_enabled(const std::string &name = ALL\_LOS, size\_t chan = 0) = 0;

Returns true if the currently selected LO is being exported.

- name the name of the LO stage to query
   chan the channel index 0 to N-1
- · File:cu usrp twinrx cca.pdf

As of December 1st, 2010 all Ettus Research products are RoHS compliant unless otherwise noted. More information can be found at http://ettus.com/legal/rohs-information

#### Management Methods for Controlling Pollution Caused by Electronic Information Products Regulation

#### **Chinese Customers**

National Instruments is in compliance with the Chinese policy on the Restriction of Hazardous Substances (RoHS) used in Electronic Information Products. For more information about the National Instruments China RoHS compliance, visit ni.com/environment/rohs\_china.

TwinRX Letter of Volatility

**FPGA** Resources

**UHD Stable Binaries** 

UHD Source Code on Github